# PV227 GPU programming

#### Marek Vinkler

Department of Computer Graphics and Design

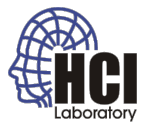

<span id="page-0-0"></span>B

 $4$  ロ >  $4$   $6$  >  $4$   $\equiv$  >  $4$   $\equiv$   $\rightarrow$ 

#### DevIL

- library for working with images,
- **•** simplifies loading textures to OpenGL,
- download built SDK at

```
http://openil.sourceforge.net/.
```
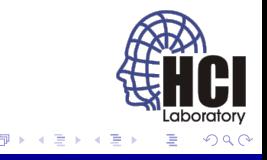

4日 8

#### DevIL

- update VC++ Directories (taken care of ;-)),
- pass data from DevIL to OpenGL.

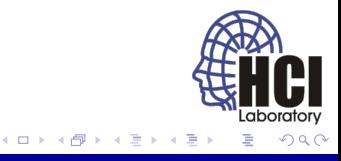

#### Image processing

- image effects applied to a texture,
- may be used as post-process on the framebuffer,
- **o** gray scale,
- **o** negative,
- thresholding,
- blurring,
- **o** general convolution.

<span id="page-3-0"></span>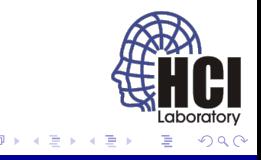

4 0 8

#### Texture setup

- **•** same way as in fixed OpenGL,
- **•** texture unit ID passed to the sampler in the shader,
- rendered using two triangles (quad),
- **•** camera setup so that only the quad is seen.

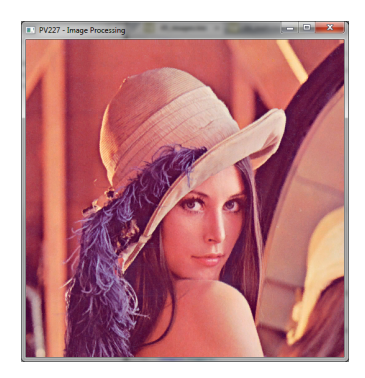

Figure: Rendered textur[e](#page-3-0)  $+$   $+$ 

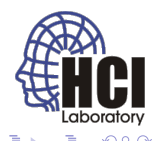

### Gray scale

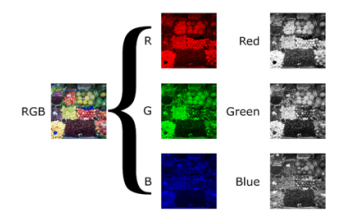

Figure: Taken from [wikimedia.org](http://upload.wikimedia.org/wikipedia/commons/thumb/3/33/Beyoglu_4671_tricolor.png/400px-Beyoglu_4671_tricolor.png)

- **•** linear combination of the RGB channels into luma (intensity),
- texel is multiplied component-wise (dot product) with the weights.

4日)

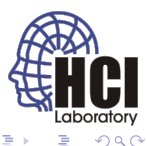

## Gray scale

- **•** several options for choosing the weights,
- NTSC weights: 0.299, 0.587, 0.114.

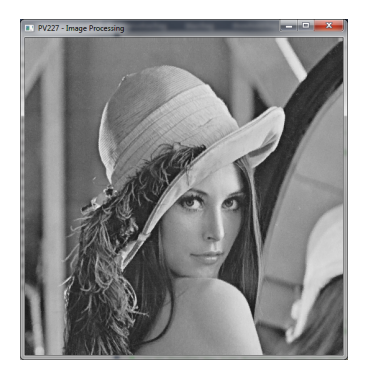

Figure: Grayscale

4日下 и

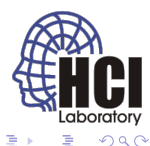

## Negative

- inversion of each color channel,
- alpha channel should not be inverted.

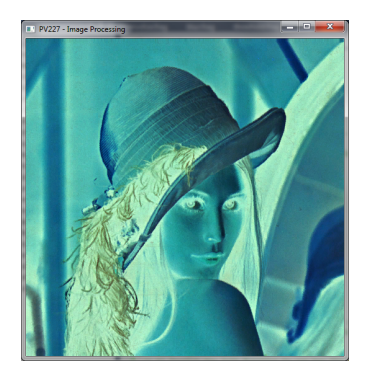

Figure: Negative

4日下 и

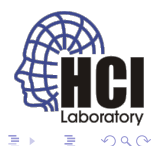

## Thresholding

- usually applied to gray scale images,
- assigns white to pixels above threshold, black otherwise.

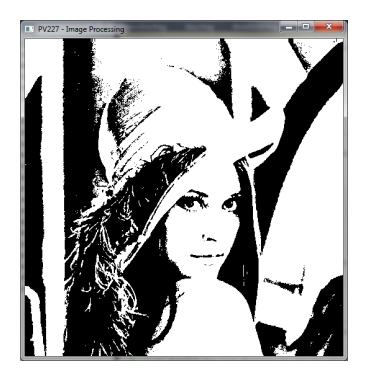

Figure: Thresholding

 $\leftarrow$ 

<span id="page-8-0"></span>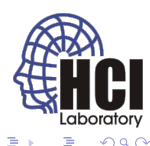

# **Blurring**

- averaging of the image,
- the amount of blur depends on the kernel size,
- blur type is controlled by the blurring weights,
- the weights must sum to 1.

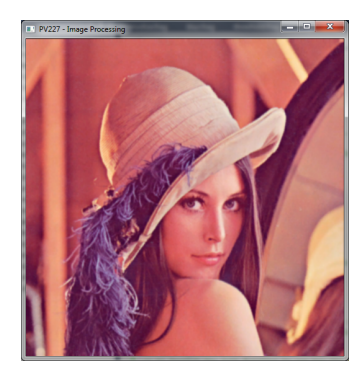

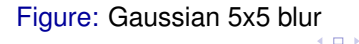

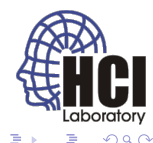

## Convolution

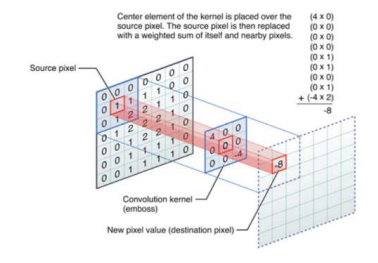

Figure: Taken from [illinois.edu](https://wiki.engr.illinois.edu/download/attachments/198673528/convolution_example.png)

• used to compute any linear filter,

• 
$$
(f * g)(t) \equiv \int_{-\infty}^{\infty} f(\tau)g(t-\tau)d\tau
$$
,

• 
$$
(f * g)(t) \equiv \sum_{-\infty}^{\infty} f(\tau)g(t - \tau)
$$
.

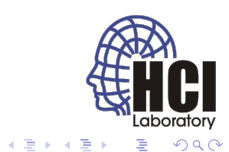

**← ロ ▶ + 伊** ×

# Sharpening

- inverse of blurring (subtraction of neighbourhood),
- the amount of sharpening depends on the kernel size,
- sharpen type is controlled by the convolution weights,
- the weights must sum to 1.

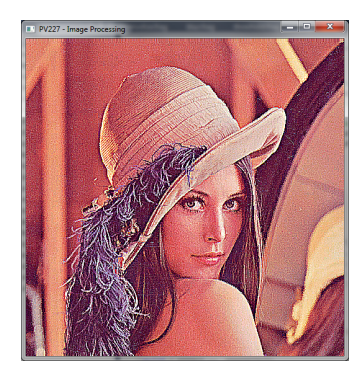

Figure: Sharpening 3x3

 $\Box$ 

<span id="page-11-0"></span>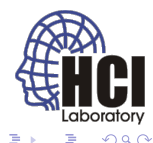

# Edge detection

- detects changes in intensity,
- **•** preferably blur the image before edge detection,
- detection type is controlled by the convolution kernel,
- the weights must sum to 0.

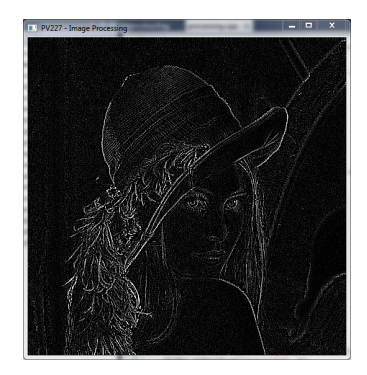

#### Figure: Laplacian edge dete[cti](#page-11-0)[on](#page-13-0)

More

- PV131: Digital Image Processing,
- PA166: Advanced Methods of Digital Image Processing,
- PA170: Digital Geometry,
- PA171: Digital filtering,
- PA172: Image Acquisition Principles,
- PA173: Mathematical Morphology,

4日下 ∢ @ × ミト

 $\bullet$  . . .

<span id="page-13-0"></span>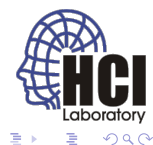